Государственное казенное общеобразовательное учреждение Удмуртской Республики «Коррекционная школа Nº 7 города Монти-

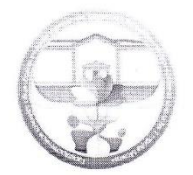

Можгакарысь 7-тй номеро шонертйсь школа» Удмурт Элькунысь отъядышетонъя кун казна ужъюрт

**CONSTRUCTION** 

127790, Удмуртская Республика, г. Можга, ул. Первомайская, 78<br>Тел./факс 8(34139) 3-91.93, е-таії: тогзкой/@mail.ru, http://ciur.ru/mzh/mzh\_mks7<br>ОГРН 1021801126093, ИНН 1830011628, КПП 183901001

PACCMOTPEHO на заседании ШМО на заседании для совершения в руководитель:<br>*∦ред К* Д. В. Безенцева<br>Протокол № 1 от 30.08.2023 г.

СОГЛАСОВАНО Зам. директора по УВР<br>|- //// Е.Н. Лучинина

**УТВЕРЖДАЮ** Директор ГЖОУ УР «КШ № 7 L. MORVIN О.М. Яппарова Приказ № 124/1-од от  $X.09.2023r.$ 

# Программа внеурочной деятельности «Занимательная информатика»

информационная культура 5-6 классы

> Составитель: Еликова Анжела Ивановна Учитель

г. Можга  $2023r.$ 

Программа внеурочной деятельности «Занимательная информатика» Государственного казенного общеобразовательного учреждения УР «Школа № 7 города Можги» составлена в соответствии с «Положением об организации внеурочной деятельности в ГКОУ УР «КШ №7 г. Можги».

Целесообразность реализации данной программы обусловлена тем, что современный период развития информационного общества массовой глобальной коммуникации характеризуется масштабными изменениями в окружающем мире, влекущими за собой пересмотр социальных требований к образованию, предполагающими его ориентацию на развитие личности, познавательных способностей. Большими возможностями в развитии личностных ресурсов обучающихся 5-6 классов обладает подготовка в области информатики, направленная на овладение практическими умениями и навыками работы со средствами ИКТ; формирование мировоззренческих, творческих и познавательных способностей. Содержание программы отобрано в соответствии с возможностями и способностями обучающихся 5-6 классов.

Актуальность выбора данного курса заключается в том, что на сегодняшний день ребенок в современном информационном обществе должен уметь работать на компьютере, находить нужную информацию в различных информационных источниках, обрабатывать ее и использовать приобретенные знания и навыки в жизни. Данная программа позволяет овладеть обучающимся навыками работы на компьютере, умением работать с различными видами информации и освоение основ проектнотворческой деятельности.

**Цели:**

- формирование у обучающихся умения владеть компьютером, использовать его для оформления результатов своей деятельности;
- развитие познавательного интереса обучающихся в их стремлении к самообразованию.

#### **Задачи:**

- формирование умений и навыков самостоятельного использования компьютера в качестве средства для решения практических задач;
- выработка умений и навыков работы с современными средствами создания мультимедийных презентаций, с графикой;
- формирование и развитие навыков и приемов создания компьютерной анимации;
- формирование мотивации к познанию и творчеству;
- создание условий для развития личности ребенка, формирование умения работать в коллективе.

Адресат программы: обучающиеся 5-6 классов.

В результате изучения курса информатики у обучающихся с умственной отсталостью (интеллектуальными нарушениями) будут сформированы представления, знания и умения, необходимые для жизни и работы в современном высокотехнологичном обществе. Обучающиеся познакомятся с приемами работы с компьютером и другими средствами ИКТ, необходимыми для решения учебно-познавательных, учебно-практических, житейских и профессиональных задач. Кроме того, изучение информатики будет способствовать коррекции и развитию познавательной деятельности и личностных качеств обучающихся с умственной отсталостью (интеллектуальными нарушениями) с учетом их индивидуальных возможностей.

#### **Описание места курса внеурочной деятельности в учебном плане**

Программа составлена для обучающихся 5-6 классов. Согласно учебному плану на внеурочную деятельность «Занимательная информатика» в 5-6 классах отводится 1 час в неделю (одно занятие в неделю по 40 минут), всего 34 часа. Основное время на занятиях занимает практическое занятие. Благодаря этому у обучающихся формируются умения

самостоятельно действовать, отрабатывать навыки работы на ПК, принимать решения. На каждом занятии проводится коллективное обсуждение определенного вида данного задания. На этом этапе у обучающихся формируется такое важное качество, как осознание собственных действий, самоконтроль. На каждом занятии после практической работы проводится проверка выполнения задания.

Курс нацелен на формирование умений фиксировать информацию об окружающем мире; искать, анализировать, критически оценивать, отбирать информацию; организовывать информацию; передавать информацию; планировать свои действия; создавать, реализовывать и корректировать планы.

Срок реализации программы – 2023-2024 учебный год.

#### **Календарно-тематическое планирование курса внеурочной деятельности Занимательная информатика 5 класс**

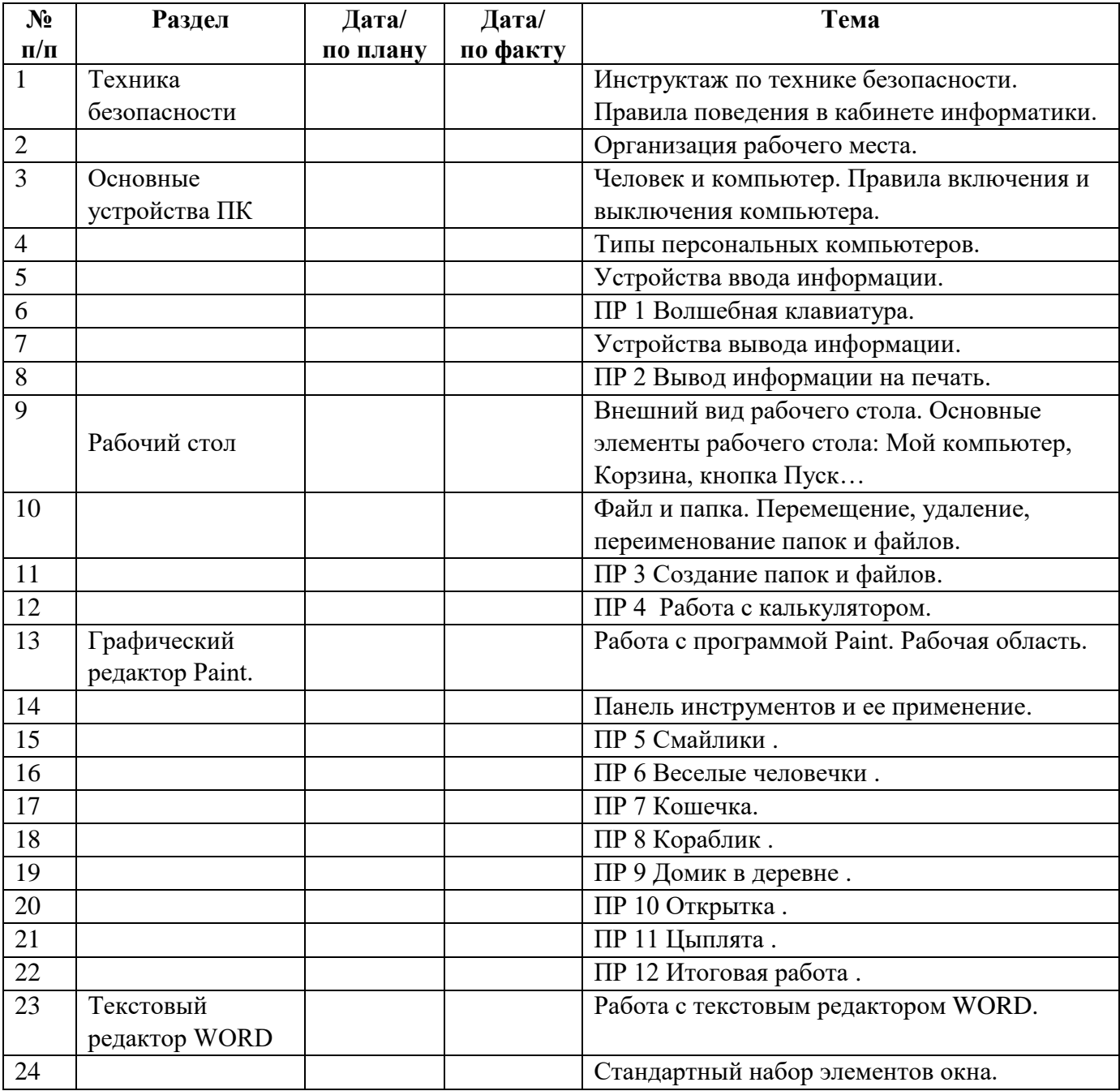

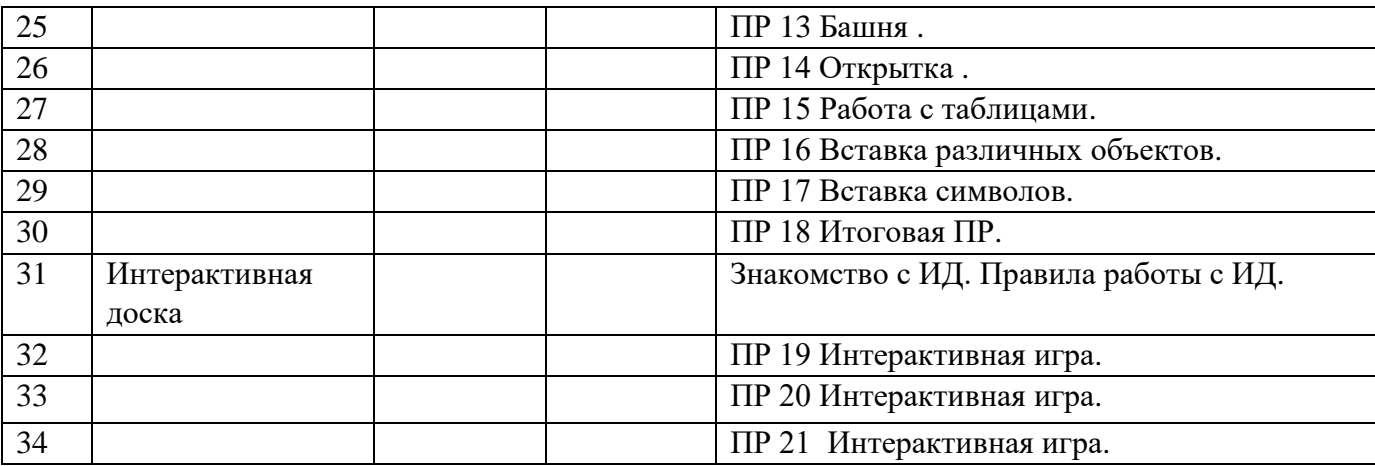

# **Занимательная информатика**

**6 класс**

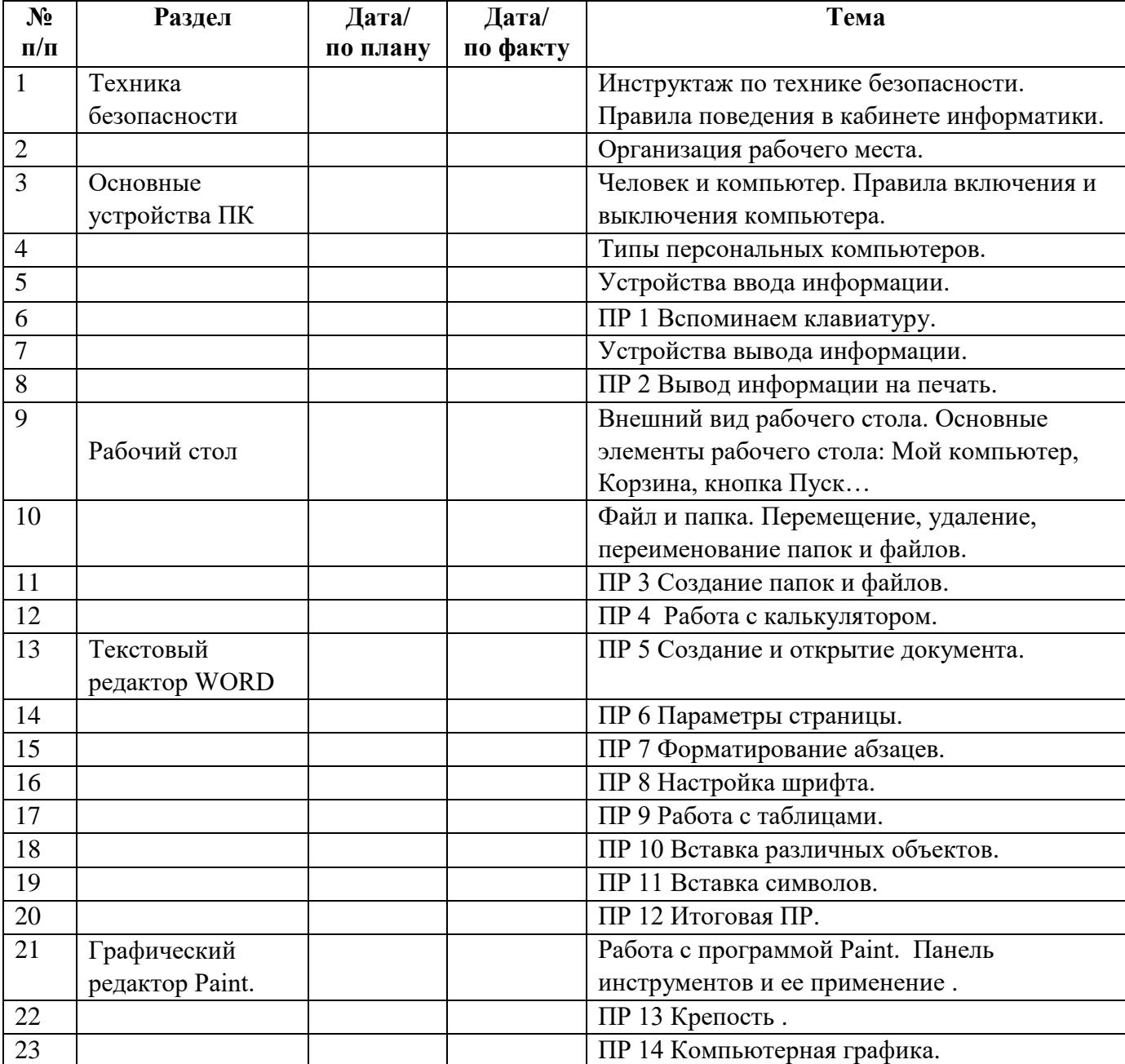

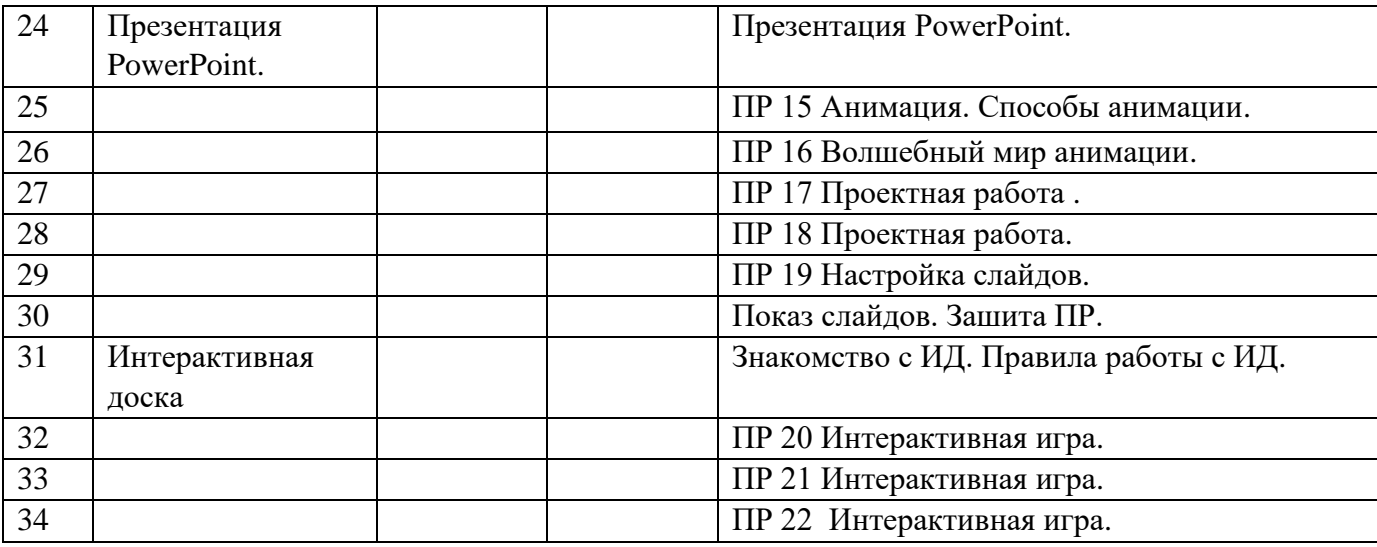

### **Содержание курса внеурочной деятельности**

Содержание курса внеурочной деятельности «Занимательная информатика» включает в себя:

- Практика работы на компьютере: назначение основных устройств компьютера для ввода, вывода, обработки информации, включение и выключение компьютера и подключаемых к нему устройств, клавиатура, элементарное представление о правилах клавиатурного письма, пользование мышью, использование простейших средств текстового редактора. Соблюдение безопасных приемов труда при работе на компьютере; бережное отношение к техническим устройствам.
- Работа с простыми информационными объектами (текст, таблица, схема, рисунок): преобразование, создание, сохранение, удаление. Ввод и редактирование небольших текстов. Вывод текста на принтер. Работа с рисунками в графическом редакторе. Организация системы файлов и папок для хранения собственной информации в компьютере, именование файлов и папок.
- Работа с цифровыми образовательными ресурсами, готовыми материалами на электронных носителях.

### **Описание учебно-методического и материально-технического обеспечения процесса**

#### **Материально-техническое обеспечение включает:**

Перечень средств ИКТ, необходимых для реализации программы Аппаратные средства:

 Компьютер, интерактивная доска, устройства ввода и вывода информации; устройства, обеспечивающие подключение к сети.

Программные средства:

- Операционная система.
- Клавиатурный тренажер.

• Интегрированное офисное приложение, включающее текстовый редактор, графические редакторы, программу разработки презентаций. видеоматериалы, презентации, мультипликационные фильмы, иллюстрирующие внутрисемейные взаимоотношения;

 обучающие компьютерные программы, способствующие формированию у детей доступных представлений о ПК и программах.

## **Планируемые результаты изучения курса внеурочной деятельности**

Минимальный уровень:

- представление о персональном компьютере как техническом средстве, его основных устройствах и их назначении;
- выполнение элементарных действий с компьютером и другими средствами ИКТ, используя безопасные для органов зрения, нервной системы, опорно-двигательного аппарата эргономичные приемы работы, выполнение компенсирующих физических упражнений (мини-зарядка);

 пользование компьютером для решения доступных учебных задач с простыми информационными объектами (текстами, рисунками).

Достаточный уровень:

- представление о персональном компьютере как техническом средстве, его основных устройствах и их назначении;
- выполнение элементарных действий с компьютером и другими средствами ИКТ, используя безопасные для органов зрения, нервной системы, опорно-двигательного аппарата эргономичные приемы работы, выполнение компенсирующих физических упражнений (мини-зарядка);
- пользование компьютером для решения доступных учебных задач с простыми информационными объектами (текстами, рисунками), доступными электронными ресурсами;
- пользование компьютером для поиска, получения, хранения, воспроизведения и передачи необходимой информации;
- запись (фиксация) выборочной информации об окружающем мире и о себе самом с помощью инструментов ИКТ.

#### **Личностные, метапредметные и предметные результаты освоения курса внеурочной деятельности**

Личностные результаты:

сознательное принятие решений;

актуализация собственного жизненного опыта,

 развитие этических чувств, доброжелательности и эмоционально-нравственной отзывчивости,

 соблюдение правил поведения в компьютерном классе, направленное на сохранение школьного имущества и здоровья обучающегося и его одноклассников.

Метапредметные результаты:

- организация собственной творческой деятельности;
- решение творческих задач, используя известные программные компьютерные средства;

анализ и оценка результатов собственной и коллективной работы.

Результативность:

 изучение данной программы направлена на достижение первого уровня воспитательных результатов, то есть на приобретение школьником социальных знаний, понимания социальной реальности.

 развития мыслительной деятельности обучающихся; прогностический, то есть проигрывание всех операций учебного действия до начала его реального выполнения;

полнотой и последовательностью выполнения операций, входящих в состав действия;

 рефлексивный, контроль, обращенный на ориентировочную основу, «план» действия и опирающийся на понимание принципов его построения;

 контроль по результату, который проводится после осуществления учебного действия методом сравнения фактических результатов или выполненных операций с образцом.

практические и творческие работы.